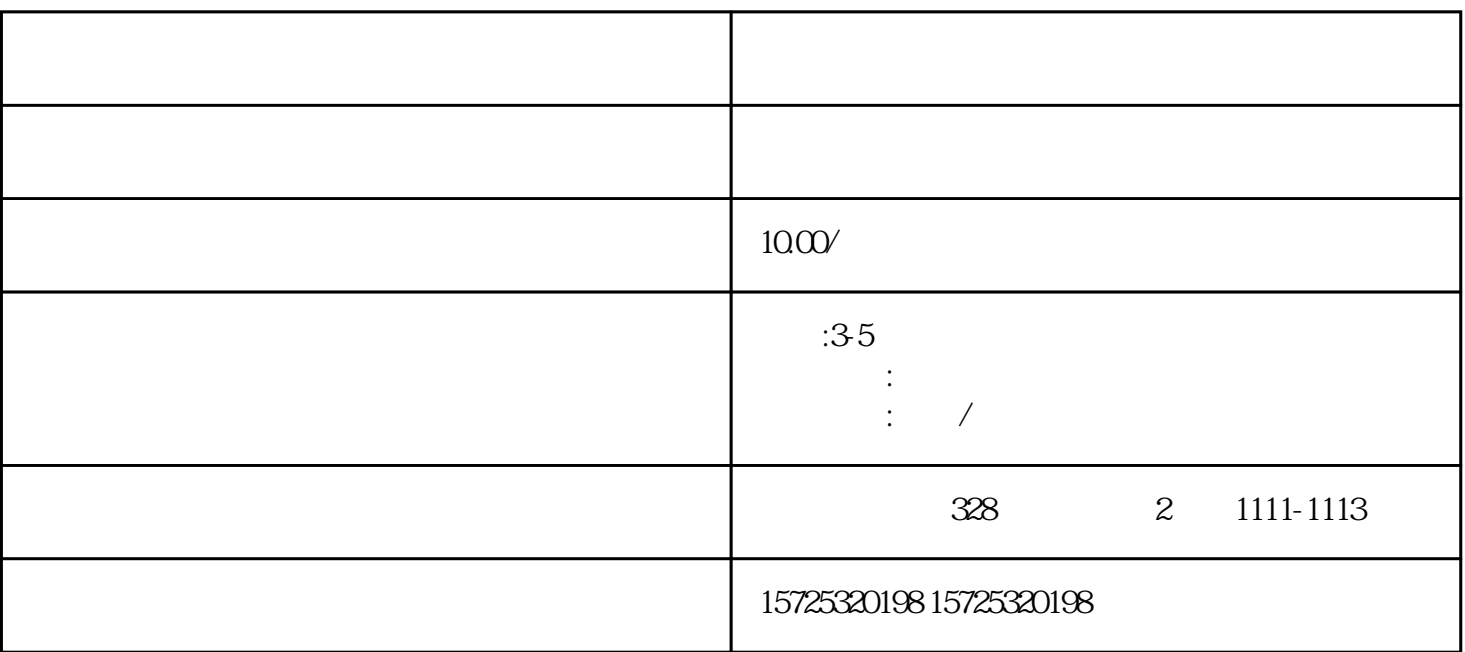

考研政审的调档环节很重要!这是政审环节的关键一步! 应届生需要将调档函提交给所在学院的辅导员或

 $\sim$   $\sim$  $\kappa$  , and  $\kappa$ 

 $3$ 

 $1.$ 

 $2.$ 

 $3 \thinspace$ 

 $1$ 

 $2\,$  3

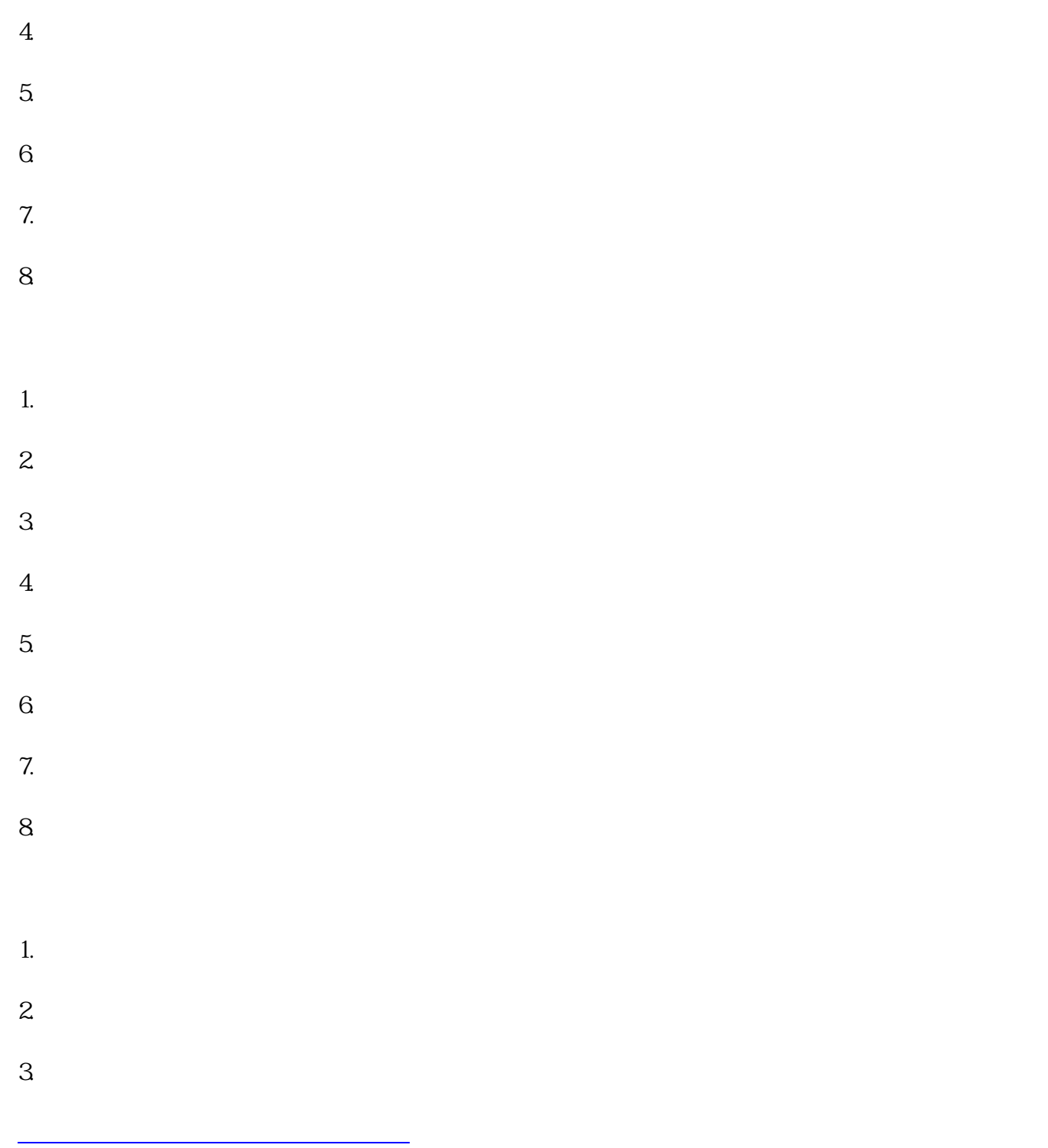